## $<<$ SQL Server 2005 $>>$

 $<<$ SQL Server 2005  $>>$ 

- 13 ISBN 9787115162687
- 10 ISBN 7115162689

出版时间:2007-8

PDF

#### http://www.tushu007.com

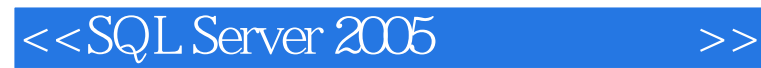

SQL Server 2005<br>SQL Server 2005

SQL Server 2005<br>T-SQL Server 2005

, and the second state  $T$ -SQL,  $T-$  SQL,  $T-$ 

,SQL Server 2005<br>WML Analysis Services Reporting Services

SQL Ser ver 2005

# $<<$ SQL Server 2005 $>>$

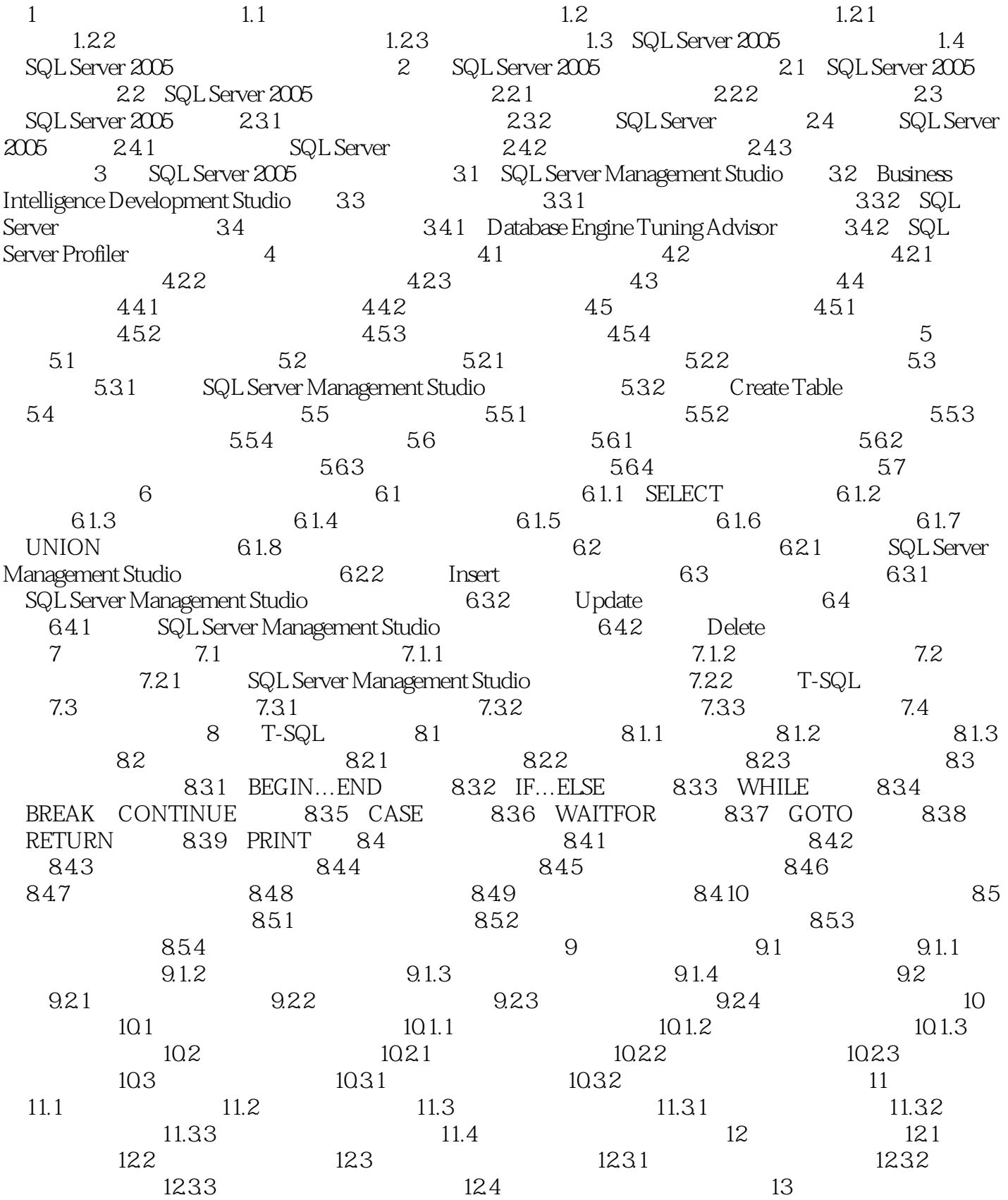

## $<<$ SQL Server 2005 $>>$

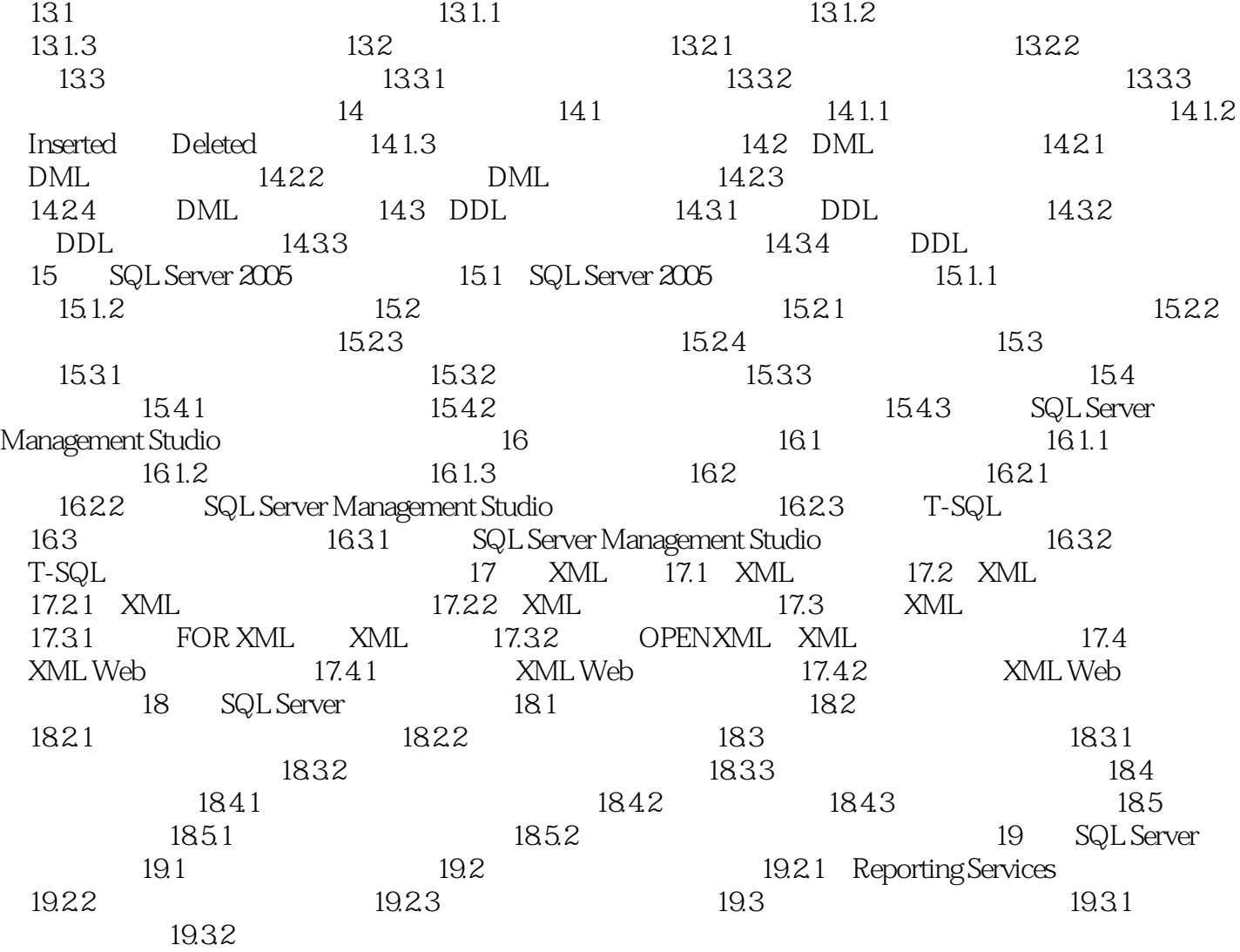

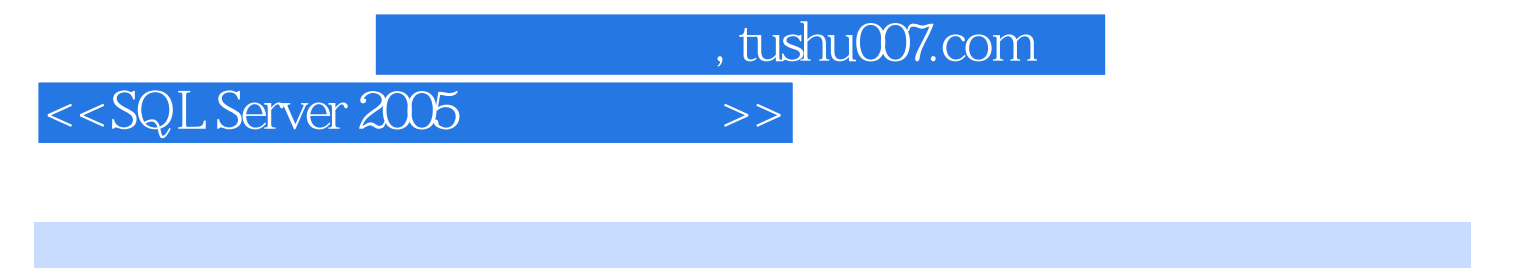

21 SQL Server 2005

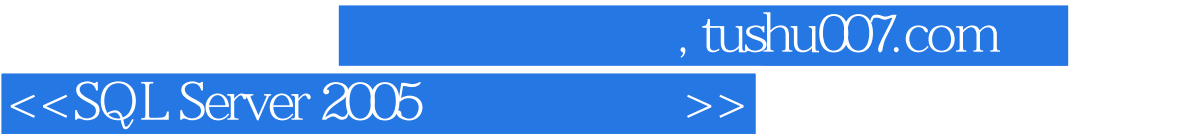

本站所提供下载的PDF图书仅提供预览和简介,请支持正版图书。

更多资源请访问:http://www.tushu007.com